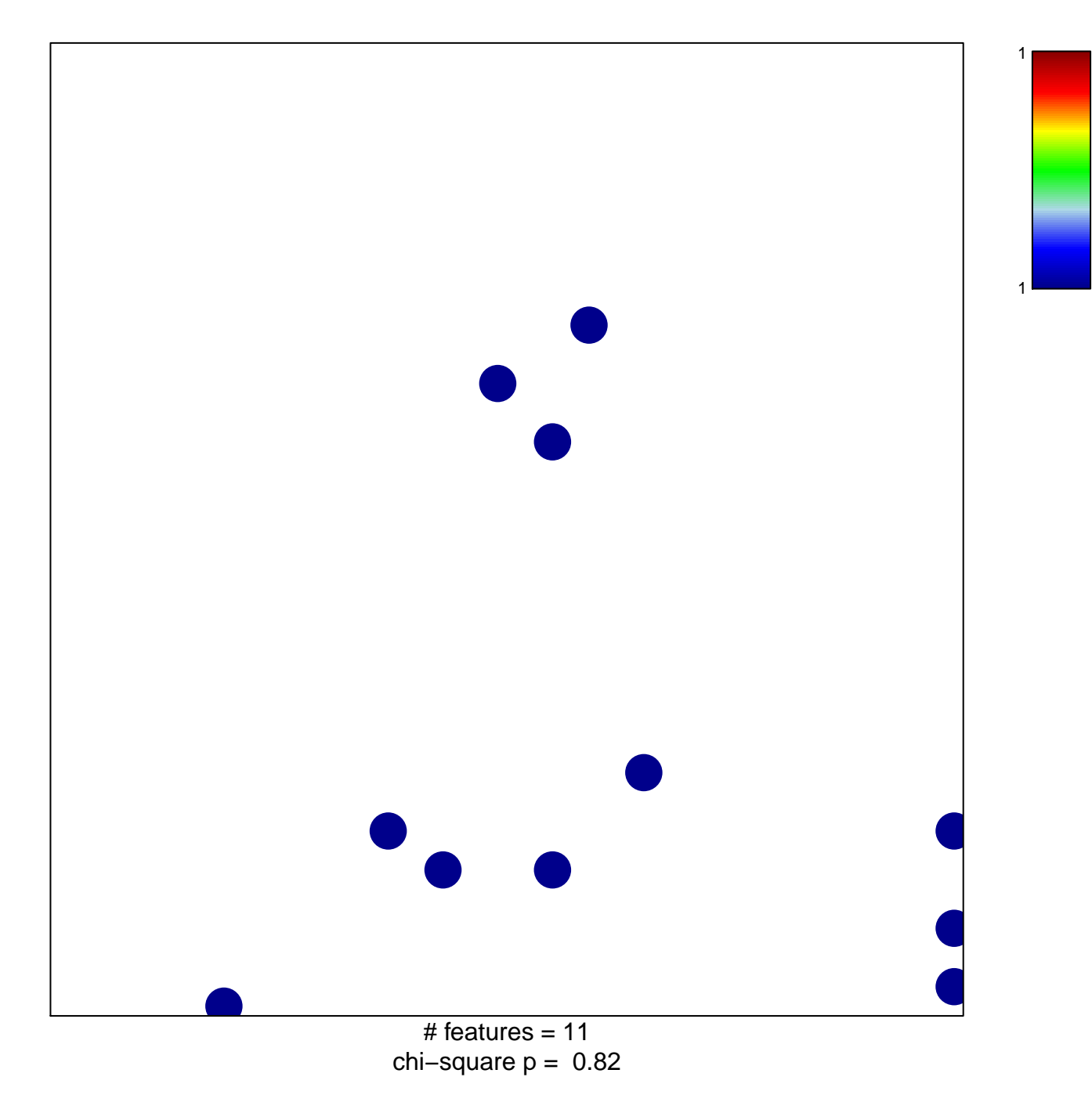

## Subero\_T-ALL\_hypo\_meth

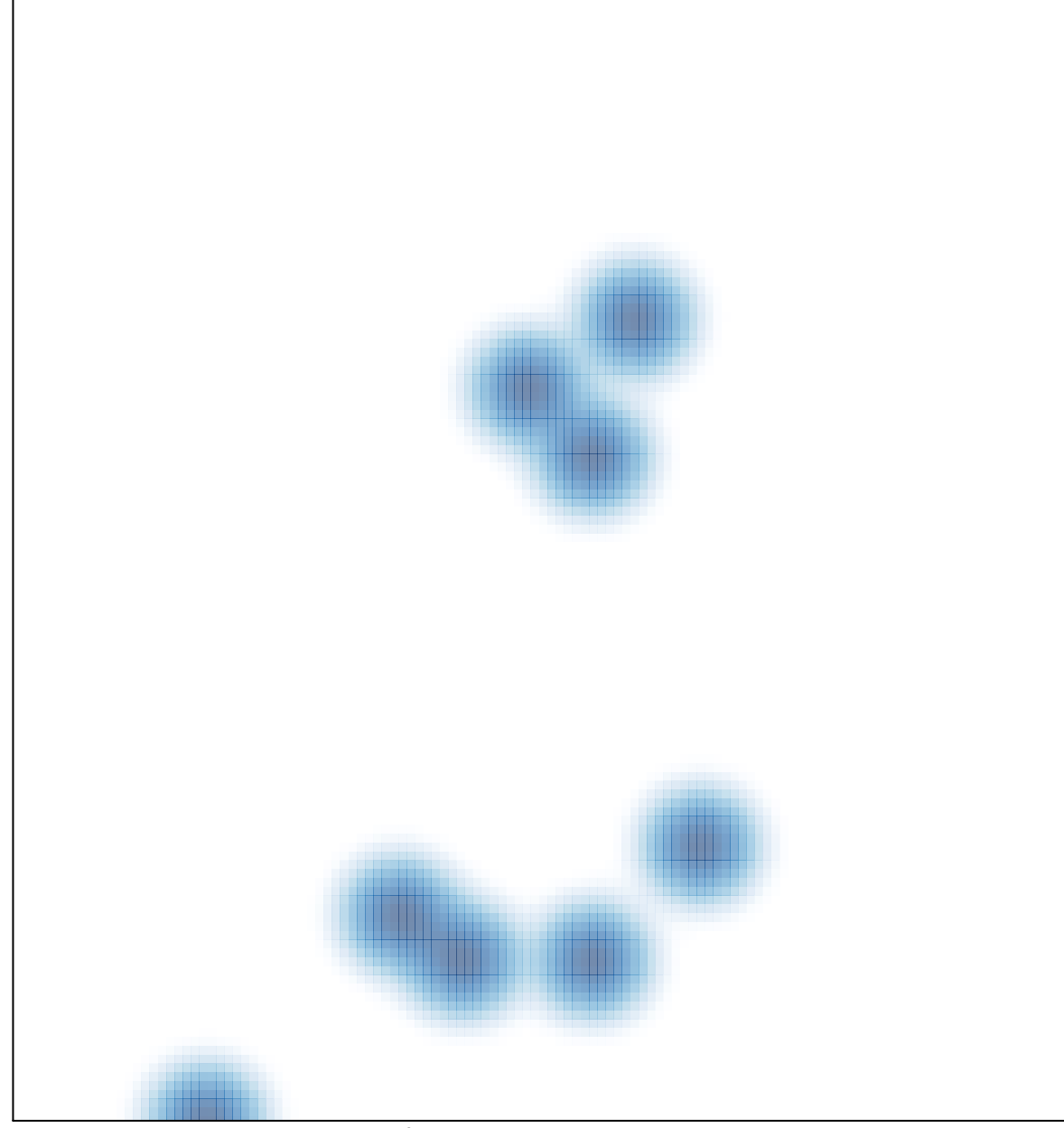

# features =  $11$ , max =  $1$